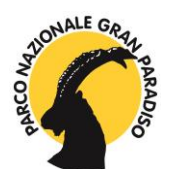

#### Concorso Citizen Science 2022 **"Cittadini per la scienza – Segnalare la Natura"**

# **Obiettivo**

Si tratta del coinvolgimento diretto e volontario dei cittadini in progetti di ricerca scientifica. La così detta "scienza partecipata" è uno strumento molto utilizzato in diversi ambiti, soprattutto naturalistici, poiché rende possibile la raccolta di numerosi dati su aree geografiche anche molto estese.

Tutti i visitatori del Parco sono quindi invitati a partecipare attivamente alle attività di Citizen Science, segnalando attraverso la piattaforma on line *iNaturalist* tutte le specie di animali e vegetali che incontrano nelle loro passeggiate nell'area protetta.

Questa collaborazione rappresenta per i ricercatori un importante e valido aiuto, mentre per gli appassionati e i curiosi che decidono di partecipare è una preziosa opportunità per imparare tecniche standard di monitoraggio e di raccolta dati, incrementando così le proprie conoscenze.

Si crea quindi un ponte tra il mondo scientifico e le persone che normalmente con questo mondo hanno pochi contatti, portando avanti quella che in molti ormai chiamano la "Scienza 2.0".

## **Finalità**

- Aumentare la conoscenza e la sensibilità dei visitatori nei confronti della Natura, trasformando il cittadino da puro visitatore che fruisce di un patrimonio naturale in un "cittadino-scienziato" consapevole che contribuisce attivamente alla tutela del Parco;
- Scoprire specie mai segnalate nel territorio del Parco;
- Aumentare le conoscenze sulla distribuzione di specie rare o localizzate;
- Acquisire nuovi dati sulle aree che non sono oggetto delle ricerche portate avanti dall'Ufficio Scientifico e dal Corpo di Sorveglianza

## **Durata e modalità di partecipazione**

**Dal 15 luglio 2022 al 15 ottobre 2022** sarà possibile partecipare al concorso caricando le proprie osservazioni al progetto "**Concorso Citizen Science PNGP**", come indicato nelle Modalità di segnalazione. **L'iscrizione al progetto è obbligatoria per la partecipazione al concorso**. Verranno considerate solo le foto scattate e caricate nel periodo indicato. L'area presa in considerazione comprende il territorio dei comuni del Parco (Ceresole Reale, Locana, Noasca, Ribordone, Ronco Canavese, Valprato Soana, Aymavilles, Cogne, Introd, Rhêmes-Saint-Georges, Rhêmes-Notre-Dame, Villeneuve, Valsavarenche).

Iscrivendosi al progetto, e di conseguenza al concorso, i partecipanti accettano di essere contattati direttamente attraverso i messaggi privati su iNaturalist per eventuali comunicazioni inerenti al concorso.

## **Modalità di segnalazione**

iNaturalist è una piattaforma, nonché un'applicazione gratuita disponibile per tutti i cellulari, che consente di condividere le osservazioni di qualunque specie con il resto della comunità di iscritti,

una sorta di social network della natura.

Sul sito e sulla app è attivo il progetto dedicato al Concorso, al quale tutti possono aderire attraverso qualche semplice passaggio:

- 1. Collegarsi al sito [www.inaturalist.org](http://www.inaturalist.org/) e registrarsi (operazione che richiede pochissimi minuti). Per chi possiede uno smartphone, scaricare la App gratuita di iNaturalist
- 2. Sulla barra in alto (sul sito) o nel menù a sinistra (sulla App), nella voce "Progetti", cercare il progetto "**Concorso Citizen Science PNGP**" e cliccare su "Unisciti al progetto". Oppure visita direttamente la pagina del progetto su https://www.inaturalist.org/projects/concorso-citizen-science-pngp
- 3. In presenza di una specie che si vuole segnalare, scattare una foto
- 4. Collegarsi all'applicazione (anche in assenza di connessione internet), cliccare su "Aggiungi Osservazione", caricare la foto, le coordinate e gli altri campi richiesti riguardanti la specie che si vuole segnalare; alla voce "Progetti" digitare "**Concorso Citizen Science PNGP**". In questo modo la vostra segnalazione sarà associata al progetto dedicato al concorso.
- 5. Caricare l'osservazione (operazione effettuabile anche in assenza di connessione internet; la segnalazione comparirà online solo quando la rete sarà disponibile)

Non conoscete il nome della specie che volete segnalare? Nessun problema, basterà che la foto dell'animale sia chiara e saranno i membri stessi della comunità di iNaturalist a identificarla al vostro posto!

N.B: Saranno accettate solamente le foto di specie selvatiche.

#### **Valutazione e premiazione**

Le categorie, scelte in base all'utilità per la Ricerca nel Parco, avranno i seguenti temi:

- DIVERSITA': chi segnala il maggior numero di specie

- ABBONDANZA: chi fa il maggior numero di segnalazioni

- DISTRIBUZIONE: chi segnala dal maggior numero di comuni diversi del Parco (Ceresole Reale,

Locana, Noasca, Ribordone, Ronco Canavese, Valprato Soana, Aymavilles, Cogne, Introd, Rhêmes-Saint-Georges, Rhêmes-Notre-Dame, Villeneuve, Valsavarenche)

#### Ciascun vincitore potrà esserlo solo di una categoria.

Es. *Se il partecipante A si qualifica al primo posto sia nella categoria "Diversità" che in quella "Abbondanza" vincerà un solo premio.*

#### **I premi (1 per categoria) consistono in un pernottamento per una famiglia di 4 persone per 2 notti in una foresteria del Parco.**

I vincitori verranno contattati attraverso il loro profilo iNaturalist e la premiazione si svolgerà in occasione della **Giornata di chiusura dell'anno legato alle celebrazioni del Centenario del Parco, in data 3 dicembre 2022, presso il Castello di Sarre (AO).**

**Per informazioni e chiarimenti:** citizenscience@pngp.it